## Якаулеу М. К., дацэнт; Шавялёу А. А., студэнт

## ПАВЫШЭННЕ ЯКАСЦ1 УЗНАУЛЕННЯ У Л1ЧБАВЫХ РЭПРАС1СТЭМАХ

The reproduction system opportunities to provide quality reproduction of printing originals have been discussed and dot gain accounting technique in digital reproduction system of printing reproduction have been presented.

У апошнее дзесяцігоддзе мінулага стагоддзя у паліграфічнай вытворчасці краіны пачаўся пераход на камп'ютэрныя тэхнологіі, які працягваецца і цяпер. Развіваецца лічбавы друк, перадавыя друкарні падрыхтаваны да ўкаранення у формны працэс CtPlate- i CtPress-тэхналогій, аднак найбольшае распаусюджанне лгчбавыя сістэмы атрымалі ў выдавецкіх тэхналогіях апрацавання арыпналау са стварэннем спускавых макетау і вывадам фотаформаў. Калі яшчэ не так дауно выдавецтва займалася падрыхтоукай арыгіналаў і макета выдання, а тыпаграфія выконвала увесь дыкл рэпрадукавання, пачынаючы з колерападзелу i вырабу фотаформау, то цяпер з пераходам ад фотарэпрадукавання абсталявання i электронных колерападзельшкау да кампактных лічбавых рэпрасістэм, якія выконваюць сканіраванне, апрацаванне відарысау, вёрстку палосау, колерападзел i вывад фотаформау, еггуацыя кардынальна змятлася. Цяпер названыя працэсы выконваюцца вельмі часта у выдавецтвах, яюя i павшны **Hccui** адказнасць за вышю рэпратэхшчнага працэсу, таму што у большасці выпадкау памылкі, зробленыя на гэтых стадыях дадрукарскага цыкла, немагчыма выправіць у формным і друкарскім працэсах.

Узнауленне шматфарбавых арыпналау шляхам выкарыстання фотарэпрадукцыйных апаратау i кантактна-катравальных станкоу разам з колерападзельным фатаграфаваннем, вырабам масак-кампенсатывау i колерападзельным масюраваннем — складаны i працяглы працэс. Таму з'яўленне ў паліграфіі электронных колерападзельнікаў-колеракарэктараў (ЭЦК) было тэхналагічным прарывам, які радыкальна змянгу змест працэсу ўзнаўлення выяуленчых арыгіналау. Фірма Hell выпусціла першы ЭЦК Chromagraph у 1963 г., а ў 1983 г. некалькі машын Chromagraph DC 300 выпустіў адэскі завод «Паліграфмаш». ЭЦК Chromagraph Hell, а таксама Magnascan фірмы Crosfield дазволілі адпрацаваць некаторыя варыянты тэхналоги мінімізацыі каляровых фарбаў, алгарытмы нярэзкага маскіравання, градацыйнай карэкцыі і інш., якія потым ў поўным аб'ёме знайшлі увасабленне у лічбавых рэпрасістэмах. ЭЦК маглі выконваць таксама мантаж арыпналау, колерападзел, растраванне i г. д. і выкарыстоўваліся толькі ў буйных друкарнях, дзе зaбяcпeчвaлi выраб якасных колерападзеленых растравых фотаформау. 3 пашырэннем камп'ютэрных выдавецких сістэм (КВС) ЭЦК паступова састарэлі маральна, але не ф1:лчна, таму што маюць высакаякасную аптычную **cicT3My** для скашравання празрыстых **i** непразрыстых арыпналау i дасканалую прыладу для запісу схаванага відарыса на фотаматэрыял. Таму у некаторых друкарнях, прыкладам Мінскай фабрыцы каляровага друку, усталявалі на ЭЦК лічбавы інтэрфейс, які дазваляе запісваць вынікі сканіравання ў файл графічнага фармату TIFF для наступнага камп'ютэрнага апрацавання.

КВС і лічбавыя рэпрасістэмы маюць бяспрэчныя перавап перад фотарэпрадукцыйным i электронным абсталяваннем i забяспечваюць высокую якасць узнаулення градацьп i колеру i высокую прадукцыйнасць рэпратэхнічнага працэсу, дазваляючы апрацоуваць тэкставыя i выяуленчыя арыпналы любых тыпау на адным абегаляванш i адных прынцыпах, а пры пэуных умовах таксама унікнуць працаёмістага вырабу мантажных формау, які павялічвае кошт выданняу i служыць прычынай магчымых памылак. Менавіта выкарыстанне КВС дазволіла рэзка павялічыць колькасць ілюстрацый у выданнях.

Якім бы чынам і на якім абсталяванні вырабляць фотаформы, або не вырабляць ix наогул, вынік колерападзелу, выкананага ў выдавецтве або рэпрацэнтры, павінен адпавядаць пэунаму друкарскаму працэсу тыпаграфіі, дзе запланаваны выраб адбіткаў. Разам з тым друкарскі працэс мае шэраг тэхнічных і тэхналагічных параметраў, якія ў сукупнасці **icroTHbiM** чынам уплываюць на якасць колеравага узнаулення. Так, тып паперы, паслядоунасць накладання фарбау, друк «па-сырым» або «па**cyxiM»,** хуткасць друкавання, всл1чыня цюку **i** шш. ствараюць разнастайныя умовы колеравага сінтэзу і выклікаюць розную колераперадачу з аднаго i таго ж камплекта колерападзеленых друкарскіх формаў. На аўтатыпных адбітках ад пералічаных фактараў залежыць велічыня расшскання растравай кропю (англ. Dot Gain). Празмерная велтыня расщскання выюпкае скажэнне градацыйнай i колеравай перадачы, зніжае якасць аутатыпных адбіткаў і можа стаць прычынай браку.

У працэсе друку магчыма уплываць на велічыню расціскання, рэгулюючы падачу фарбы на форму і друкарскі ціск, аднак гэта, зразумела, не кіраванне расцісканнем, а хутчэй штучныя прыёмы, якія даюць абмежаваны уплыу на якасць узнауленя. Сапрауднае ж

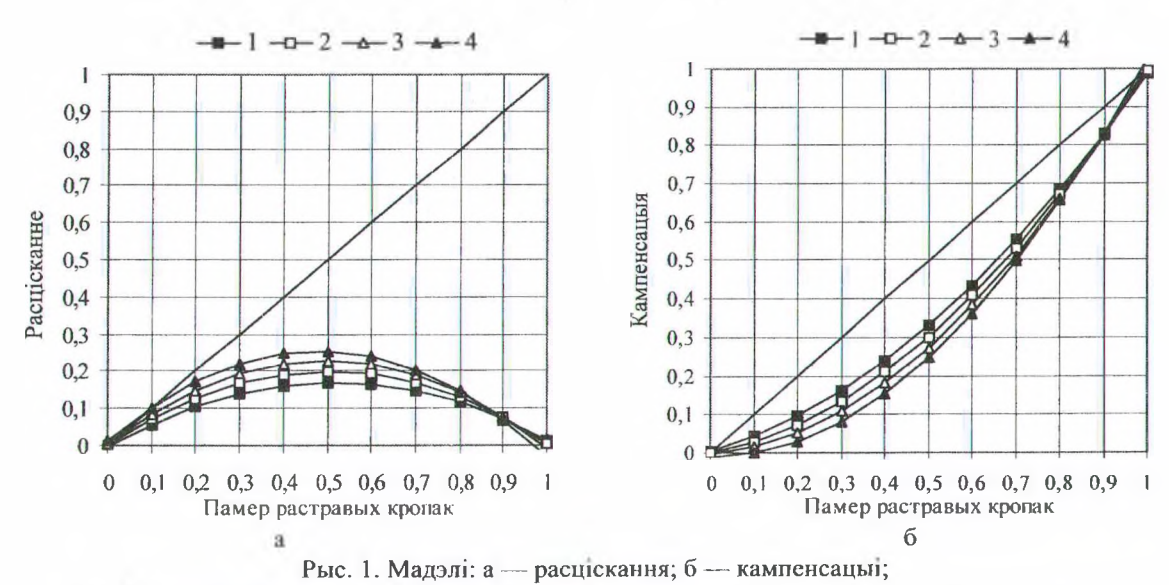

l — блакітная, пурпуровая і жоўтая фарбы на мелаванай паперы; 2 — чорная фарба на мелаванай паперы; 3 — блакітная, пурпуровая і жоўтая фарбы на немелаванай паперы; 4 — чорная фарба на немелаванай паперы

кіраванне расцісканнем магчыма толькі у лічбавых рэпраастэмах шляхам выкарыстання так званых кампенсацыйных крывых расціскання. Такія крывыя для плоскага афсетнага друку (рыс. 1) 6bmi пабудаваны паводле метаду найменшых квадратау i стандарта ISO 12647-2 (1996 г.) [1].

Так, матэматычнымі мадэлямі крывых расщскання для трыядных фарбау на мелаванай i немелаванай паиерах (рыс. 1, а) з'яуляюцца парабалы другой ступені, раунанні якіх наступныя [1]:

мелаваная папера, блаютная, пурпуровая i жоутая фарбы

$$
f(x) = -0.663x^{2} + 0.683x - 0.006;
$$
 (1)

мелаваная папера, чорная фарба

$$
f(x) = -0{,}791x^2 + 0{,}796x - 0{,}001;
$$
 (2)

немелаваная папера, блакітная, пурпуровая і жоутая фарбы

$$
f(x) = -0.919x^2 + 0.908x + 0.003;
$$
 (3)

немелаваная папера, чорная фарба

$$
f(x) = -1,049x^2 + 1,008x + 0,011.
$$
 (4)

Кампенсацыйныя крывыя з'яуляюцца парабаламі другой ступені (рыс. 1, б), раунанні яюх наступныя [1]:

мелаваная папера, блакітная, пурпуровая і жоутая фарбы

$$
f(x) = 0,663x^2 + 0,317x + 0,006;
$$
 (5)

мелаваная папера, чорная фарба

$$
f(x) = 0,791x^2 + 0,204x + 0,001;
$$
 (6)

немелаваная папера, блаютная, пурпуровая i жоутая фарбы

$$
f(x) = 0.919x^2 + 0.092x - 0.003;
$$
 (7)

немелаваная папера, чорная фарба

$$
f(x) = 1{,}049x^2 - 0{,}008x - 0{,}011. \tag{8}
$$

Крывыя расщскання (1)-(4) i кампенсацыйныя крывыя (5)-(8) мадэлююць расщсканне i кампенсуюць яго «наогул». 1х можна выкарыстоуваць толькі ў тым выпадку, калі няма ніякай інфармацыі пра велічыню расціскання ў рэальным друкарскім працэсе.

У табл. 1 прыведзены вынікі дэнсітаметрычнага кантролю двух адбіткаў на мелаванай паперы, першы з ix выраблены на машыне Heidelberg Speedmaster 74-4, а друп — на пробадрукарсюм станку Zetacont. У дужках прыведзены значэнні расціскання і аптычных шчыльнасцяу плашак, якія рэгламентуюцца стандартам ISO 12647-2 (1996 г.).

Кантроль адбіткау праведзены паводле шкалы GretagMachbeth CMS 1D. Аналіз паказвае, што для тыражнага адбітка з машыны Speedmaster 74-4 расщсканне i аптычныя шчыльнасщ плашак знаходзяцца у межах, зададзеных стандартам ISO 12647-2.

На адбітку з пробадрукарскага станка Zetacont чорная фарба мае празмернае расщсканне, а таксама парушэнне дэнсітаметрычных нормаў друку. Тэта пацвярджае тэхналапчную неабходнасць як правядзення дэнспаметрычнага кантролю друкарскага працэсу, так i кампенсацыі расціскання для забеспячэння якаснага колераузнаулення у шырока распаусюджаных у краіне тэхналогіях Computer-to-Film (CtF).

Табліца 1

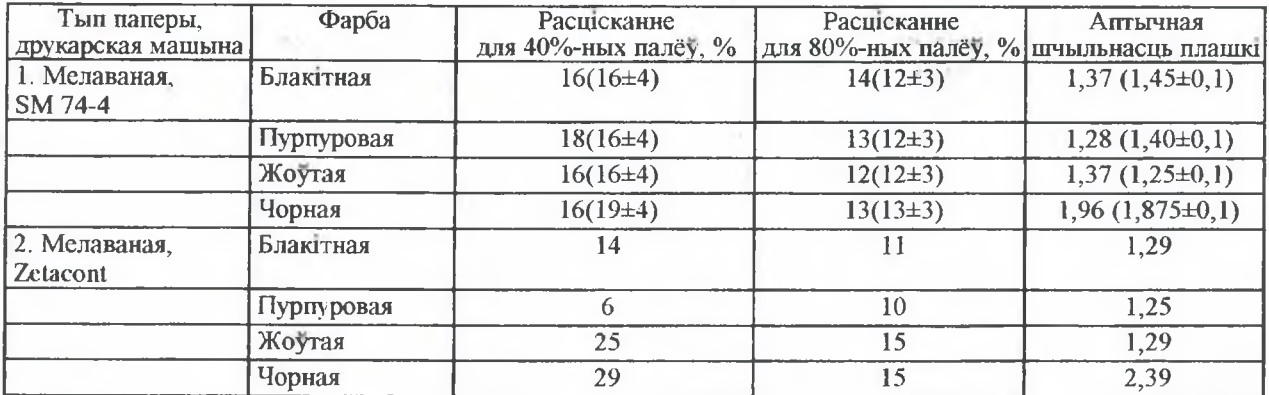

## **Вышка дэнсггаметрычнага кантролю адб1ткау**

Методыку пабудовы кампенсацыйных крывых расціскання, прыведзеную ў [1], можна выкарыстаць таксама для рэальнага друкарскага працэсу. Для гэтага выконваюць выраб фотаформау растравых шкалау i атрьиушваюць шкальныя адбіткі ва умовах, якія цалкам адпавядаюць умовам тыражнага друку, пасля чаго будуюць крывыя расщскання i кампенсацьп.

Практычнае выкарыстанне кампенсацыйных<br>крывых расціскання можна выканаць. расціскання можна выканаць, прыкладам у праграме Adobe Photoshop [2], якая дазваляе увесш шфармацыю пра кампенсацыю непаерэдна праз дыялогавае акно **Dot Gain Curves** (рыс. 2).

Для кампенсацьп расщскання трэба увесщ у ячэі акна Dot Gain Curves адпаведныя значэнні памерау растравых кропак для кожнай з трыядных фарбаў на друкарскім адбітку. 1х можна атрымаць, склаўшы графікі крывых расціскання  $(1)$ - $(4)$  з графікам прамой  $y=x$  i памножыушы атрыманыя раунанш на 100%, што дае наступныя формулы:

мелаваная папера, блакітная, пурпуровая і жоутая фарбы

 $f(x) = (-0.663x^{2} + 1.683x - 0.006) \cdot 100\%$ ; (9)

мелаваная папера, чорная фарба

 $f(x) = (-0.791x^{2} + 1.796x - 0.001)$  100%; (10)

немелаваная папера, блакггная, пурпуровая i жоутая фарбы

$$
f(x) = (-0.919x^2 + 1.908x + 0.003) \cdot 100\%, (11)
$$

немелаваная папера, чорная фарба

$$
f(x) = (-1,049x^2 + 2,008x + 0,011) 100\%. (12)
$$

Падстауляючы у формулы (9)—(12) значэнш памерау растравых кропак у 0,02; 0,04; 0,06; 0,08; 0,1; 0,2; 0,3; 0,4; 0,5; 0,6; 0,7; 0,8; 0,9 i пераводзячы ix у працэнты з акругленнем да цэлага, атрымаем, прыкладам для чорнай фарбы на немелаванай паперы (табл. 2).

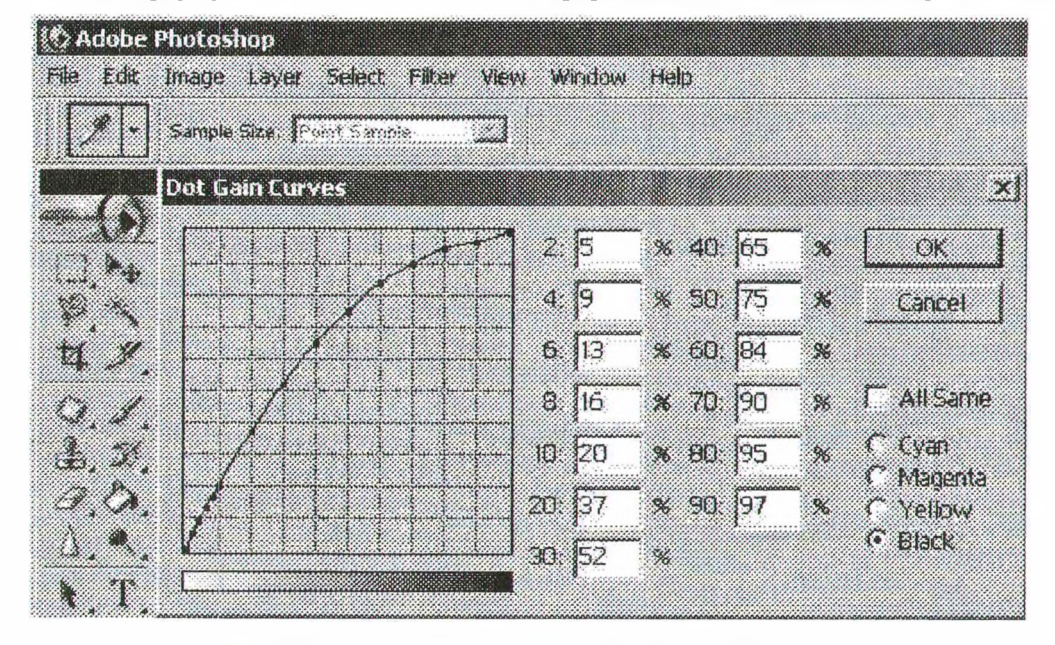

Рыс. 2. Дыялогавае акно **Dot** Gain Curves

| Памер кропак | Памер кропак | Памер кропак | Памер кропак |
|--------------|--------------|--------------|--------------|
| фотаформы, % | адбітка, %   | фотаформы, % | адбітка, %   |
|              |              | 40           | 65           |
|              |              | 50           |              |
|              | 13           | 60           | 84           |
|              | 16           | 70           | 90           |
| 10           | 20           | 80           | 95           |
| 20           |              | 90           |              |
| 30           | 52           |              |              |

**Кямнепсяцыйнан крывяя рясщскяння Adobe Photoshop**

1ншай праблемай шматфарбавага узнаулення, што узнікае пры рэгулярным аутатыпным растраванні, з'яуляецца муар. Складанасць праблемы муару у тым, што ён з'яуляецца бракам, які ў большасці выпадкаў узншае на дадрукарскай стадьп, але выуляецца часам толькі у друкарскім працэсе.

Каб унікнуць браку і палепшыць якасць колераузнаулення, трэба зменшыць зауважнасць муару або пазбавщца яго цалкам. Яго зауважнасць вызначаецца двума асноуным! фактарамі: часцінёй муару і велічынёй яго<br>разнастнага складніка. Яны па-рознаму разнастнага складника. Яны па-рознаму уплываюць на якасць рэпрадукавання.

Часцшя муару вызначае зауважнасць рэгулярнай структуры на адбітку, а велічыня рознастнага складшка уплывае таксама i на якасць градацыйнай перадачы.

Фарбы на адбітку выконваюць ролю фільтра для святла, адбітага ад паперы. Выніковы колер у выпадку, калі растравыя кропкі розных фарбаў размешчаны побач, будзе адрознівацца ад колеру ў выпадку, калі яны накладзены адна на другую. Сінтэз колеру на адбітку адбываецца паводле абодвух згаданых механізмаў.

Змена суадностнау паміж згаданымі меха-Hi3MaMi вядзе да скажэння колеру. Для пэунага

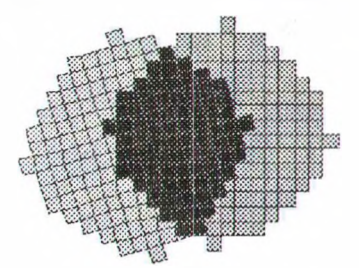

Рыс. 3. Элементарны рознасны складшк

дыяпазону вуглоў павароту растравых ліній муар аднолькава малазауважны, аднак колеравыя характарыстыю пры гэтым мяняюцца. Накладанне кропак адна на другую адбываецца не цалкам, а часткова, прычым парознаму у розных участках рэгулярнага вузла. Ступень i характар накладання кропак залежаць ад велічыні градацыі, формы кропкі і месцазнаходжання накладання. Участак несупадзення дзвюх кропак служыць элементарным рознасным складнікам (рыс. 3). Яго велічыня дае змену градацыйнай перадачы пры рэгулярным растраванн!.

Каб забяспечыць якаснае колераузнауленне, трэба улічваць велічыню рознаснага складніка пры растраванн!. Для гэтага у рэпраостэмах таксама выкарыстоуваюць спецыяльную форму растравай кропю, якая зводзщь да MiHiMyMy уплыу муару. Вычарпальным чынам вырашае праблему муару толькі стахастычнае растраванне.

Такім чынам, лічбавыя рэпрасістэмы дазваляюць кампенсаваць расцісканне на стадыі вырабу фотаформ у тэхналогіях CtF, а таксама у тэхналогіях Computer-to-Plate i Computer-to-Press, нармалізаваць дадрукарскі працэс і 1стотна палепшыць якасць пал1граф1чнага колераузнаулення.

## **ЛДаратура**

1. Якаулеу М. К., Качаноусю Д. М., Якаулева А. М. Лікавае мадэляванне расціскання афсетнага друку // Труды БГТУ. Сер. IX. Издат. дело и полиграфия. — 2004. — Вып. XII. —  $C.47-50.$ 

2. Д. Блатнер, Б. Фрейзер. Adobe Photoshop. Искусство допечатной подготовки. — М.: Diasoft,  $2003 - 680$  c.